## Умная частичная «довыгрузка» номенклатуры

Последние изменения: 2024-03-26

База товаров, скачанная на мобильное устройство, со временем теряет свою актуальность. Это происходит из-за изменения цен, остатков, добавления новой номенклатуры и т.п. Чтобы поддерживать базу товаров в актуальном состоянии, нужно периодически скачивать её повторно.

Умная выгрузка позволяет ускорить процесс обновления справочника номенклатуры на ТСД в несколько раз!

Как это работает:

- 1. Оператор указывает базу товаров для обработки.
- 2. Программа автоматически находит все изменения, произошедшие со времени последней выгрузки.
- 3. На мобильное устройство отправляется не вся база товаров, а только найденные изменения.

В отличие от обычной, умная выгрузка работает существенно быстрее (смотрите тестирование умной выгрузки). Это позволяет чаще обновлять базу товаров на мобильном устройстве, следовательно, повысить оперативность работы.

Когда можно частично выгружать справочник и как выполнить настройки смотрите здесь.

Статьи по теме:

- Настройка параметров частичной выгрузки справочника номенклатуры на ТСД:
- Тестирование умной выгрузки.

Магазин 15, Склад 15

## Не нашли что искали?

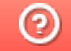

Задать вопрос в техническую поддержку